# **Tutorial 1: Creating a Presentation**

| TRUE/FALSE |
|------------|
|------------|

| 1.  | The ribbon       | is organized into                         | tabs.              |          |                   |           |             |              |          |
|-----|------------------|-------------------------------------------|--------------------|----------|-------------------|-----------|-------------|--------------|----------|
|     | ANS: T           | PTS:                                      | 1                  | REF:     | PPT 2             |           |             |              |          |
| 2.  | A textbox is     | a region of a sli                         | de reserved for    | insertii | ng text or graph  | ics.      |             |              |          |
|     | ANS: F           | PTS:                                      | 1                  | REF:     | PPT 2             |           |             |              |          |
| 3.  | Slides are p     | rinted documents                          | s you give to yo   | our audi | ence before, du   | ıring, or | after you   | r presentati | on.      |
|     | ANS: F           | PTS:                                      | 1                  | REF:     | PPT 4             |           |             |              |          |
| 4.  | In Touch M need. | ode the ribbon in                         | acreases in heig   | ht, mak  | ting it easier to | use you   | r finger to | tap the but  | tton you |
|     | ANS: T           | PTS:                                      | 1                  | REF:     | PPT 6             |           |             |              |          |
| 5.  | The layout       | of a slide is the a                       | rrangement of p    | olaceho  | lders on the slic | de.       |             |              |          |
|     | ANS: T           | PTS:                                      | 1                  | REF:     | PPT 11            |           |             |              |          |
| 6.  | A second-le      | vel item in a list                        | is sometimes c     | alled a  | subitem.          |           |             |              |          |
|     | ANS: T           | PTS:                                      | 1                  | REF:     | PPT 14            |           |             |              |          |
| 7.  | The 7 x 7 ru     | ıle means you sh                          | ould include no    | more t   | han seven word    | ds per sl | ide.        |              |          |
|     | ANS: F           | PTS:                                      | 1                  | REF:     | PPT 15            |           |             |              |          |
| 8.  | To apply fo      | rmat to text, both                        | the text and th    | e text b | oox must be sele  | ected.    |             |              |          |
|     | ANS: F           | PTS:                                      | 1                  | REF:     | PPT 19            |           |             |              |          |
| 9.  | You can un       | do up to the most                         | t recent 40 action | ons by   | clicking the Uno  | do butto  | on.         |              |          |
|     | ANS: F           | PTS:                                      | 1                  | REF:     | PPT 22            |           |             |              |          |
| 10. | In Slide Sor     | ter view, slides a                        | re displayed as    | thumb    | nails and the Sl  | ides tab  | appears.    |              |          |
|     | ANS: F           | PTS:                                      | 1                  | REF:     | PPT 27            |           |             |              |          |
| MOD | IFIED TRU        | E/FALSE                                   |                    |          |                   |           |             |              |          |
| 1.  |                  | e find it helpful to<br>audience's attent |                    |          |                   | audio a   | ids to sup  | port key po  | ints and |
|     | ANS: T           |                                           |                    | PTS:     | 1                 | REF:      | PPT 4       |              |          |
|     |                  |                                           |                    |          |                   |           |             |              |          |

| 2.  | Once you enter text into a text placeholder, it is no longer a placeholder and becomes an object called a(n) object box.                                 |
|-----|----------------------------------------------------------------------------------------------------|
|     | ANS: F, text                                                                                                    |
|     | PTS: 1 REF: PPT 7                                                                                                    |
| 3.  | Avoid putting information on the bottom <u>quarter</u> of the slide because people in the back of a large room will not be able to see it                |
|     | ANS: T PTS: 1 REF: PPT 15                                                                                                    |
| 4.  | <u>Unnumbered</u> lists are useful in slides when you want to present information on multiple lines without actually itemizing the information.          |
|     | ANS: T PTS: 1 REF: PPT 17                                                                                                    |
| 5.  | To copy selected text or objects, you use the Copy button in the Clipboard group on the <b>INSERT</b> tab.                                               |
|     |                                                                                                    |
|     | ANS: F, HOME                                                                                                    |
|     | PTS: 1 REF: PPT 22                                                                                                    |
| 6.  | In <u>Slide Show</u> view, the left pane shows the current slide                                                                                         |
|     | ANS: F, Presenter                                                                                                    |
|     | PTS: 1 REF: PPT 33                                                                                                    |
| 7.  | The More button appears on all galleries that contain additional items or commands that don't fit in the group on the ribbon.                            |
|     | ANS: T PTS: 1 REF: PPT 36                                                                                                    |
| 8.  | The <u>aspect</u> ratio is the ratio of the object's height to its width.                                                                                |
|     | ANS: T PTS: 1 REF: PPT 45                                                                                                    |
| 9.  | A(n) <u>review</u> pane is a pane that opens to the right or left of the Slide pane and contains commands and options related to the task you are doing. |
|     | ANS: F, task                                                                                                    |
|     | PTS: 1 REF: PPT 51                                                                                                    |
| 10. | Use the Print screen in <u>Printer</u> view to set print options such as specifying a printer and color options.                                         |
|     | ANS: F, Backstage                                                                                                    |
|     | PTS: 1 REF: PPT 56                                                                                                    |

## MULTIPLE CHOICE

a. View

b. Edit

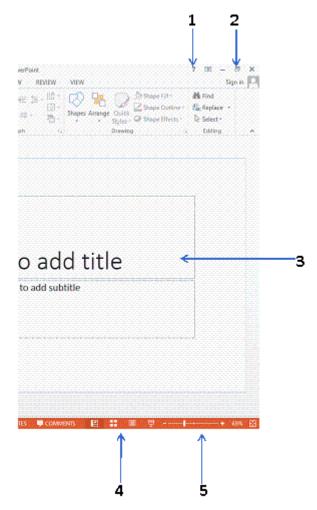

| 1. | and maximize the PowerPoint window.                |                          |
|----|----------------------------------------------------|--------------------------|
|    | a. ribbon c.                                       | slide                    |
|    | b. window d.                                       | zoom                     |
|    | ANS: B PTS: 1 REF:                                 | PPT 3                    |
| 2. | The Help button is shown by arrow in the aca. 1 c. | companying figure. 5     |
|    |                                                    |                          |
|    | b. 3 d.                                            | 2                        |
|    | ANS: A PTS: 1 REF:                                 | PPT 3                    |
| 3. | The field marked 3 in the accompanying figure inc  | licates the              |
|    | a. slide outline c.                                | slide footer             |
|    |                                                    | slide pane               |
|    | o. speaker notes                                   | since pune               |
|    | ANS: D PTS: 1 REF:                                 | PPT 3                    |
| 4. | The arrow marked 4 in the accompanying figure is   | pointing to the buttons. |

c. Select

d. Print

|     | ANS: A                                                | PTS:       | 1                | REF:      | PPT 3                                            |
|-----|-------------------------------------------------------|------------|------------------|-----------|--------------------------------------------------|
| 5.  | The arrow marked 5 a. Slideshow View b. Edit controls |            |                  | c.        | pointing to the  Highlight buttons Zoom controls |
|     | ANS: D                                                | PTS:       | 1                |           |                                                  |
| 6   | When PowerPoint sta                                   | arte it d  | lienlave a blank | nrecen    | totion in view                                   |
| 0.  | a. Default                                            | arts, 1t u | nspiays a biank  | _         | Blank                                            |
|     | b. Normal                                             |            |                  |           | Slide                                            |
|     | ANS: B                                                | PTS:       | 1                | REF:      | PPT 6                                            |
| 7.  | Normal view display                                   | s slides   | one at a time in | n the     |                                                  |
|     | a. Slide pane                                         |            |                  |           | Slide view                                       |
|     | b. View pane                                          |            |                  | d.        | Slide window                                     |
|     | ANS: A                                                | PTS:       | 1                | REF:      | PPT 6                                            |
| 8.  | The is the first                                      | slide in   | a PowerPoint r   | resenta   | ation.                                           |
|     | a. Presentation outl                                  |            |                  |           | Content slide                                    |
|     | b. Title slide                                        |            |                  | d.        | Default slide                                    |
|     | ANS: B                                                | PTS:       | 1                | REF:      | PPT 7                                            |
| 9.  | There are text p                                      | olacehol   | ders on the Titl | le slide. |                                                  |
|     | a. 2                                                  |            |                  |           | 4                                                |
|     | b. 3                                                  |            |                  | d.        | 5                                                |
|     | ANS: A                                                | PTS:       | 1                | REF:      | PPT 7                                            |
| 10. | A commonly used la                                    | yout is    | the layout       | -<br>•    |                                                  |
|     | a. Blank                                              |            |                  |           | Title and Content                                |
|     | b. Section Header                                     |            |                  | d.        | Picture with Caption                             |
|     | ANS: C                                                | PTS:       | 1                | REF:      | PPT 11                                           |
| 11. | To insert a new slide                                 | , you us   | se the New Slid  | e butto   | n in the group on the HOME                       |
|     | tab.                                                  |            |                  |           |                                                  |
|     | a. Clipboard                                          |            |                  |           | Paragraph                                        |
|     | b. Slides                                             |            |                  |           | Drawing                                          |
|     | ANS: B                                                | PTS:       | 1                | REF:      | PPT 12                                           |
| 12. | A item is a mai                                       | n item i   | n a list.        |           |                                                  |
|     | a. base-level                                         |            |                  | c.        |                                                  |
|     | b. root                                               |            |                  | d.        | first-level                                      |
|     | ANS: D                                                | PTS:       | 1                | REF:      | PPT 14                                           |
| 13. | Text is measured in _                                 | ·          |                  |           |                                                  |
|     | a. points                                             |            |                  | c.        | inches                                           |
|     | b. pixels                                             |            |                  | d.        | millimeters                                      |
|     | ANS: A                                                | PTS:       | 1                | REF:      | PPT 14                                           |

| 14. | a. AutoFit b. AutoRoom                                                                                                    | ault font sizes and                                                                                                    | line spacing to 1<br>c.<br>d.                                                                                                    | nake the text fit.<br>AutoAdjust<br>AutoSqueeze                                               |                  |
|-----|----------------------------------------------------------------------------------------------------|----------------------------------------------------------------------------------------------------|----------------------------------------------------------------------------------------------------|-----------------------------------------------------------------------------------------------|------------------|
|     | ANS: A                                                                                                    | PTS: 1                                                                                                    | REF:                                                                                                    | PPT 15                                                                                        |                  |
| 15. | To duplicate, rea<br>to Slide Sorter vi<br>a. Normal<br>b. Reading                                                                                                    |                                                                                                    | ides, you select<br>c.<br>d.                                                                                                    | the slides in the Slides tab in<br>Slide Show<br>Slide Sorter                                 | view or switch   |
|     | ANS: A                                                                                                    | PTS: 1                                                                                                    | REF:                                                                                                    | PPT 27                                                                                        |                  |
| 16. | Pasts of Cut   Layout   Layout   New   Reset   Section   Clipboard   Side   Section   Side   Side | Mamber  Section   Mamber  Section   Mamber  Se | ## Test Detection ## Test Detection ## Test Dete | Aprioducie  5                                                                                 |                  |
|     | ANS: D                                                                                                    | PTS: 1                                                                                                    |                                                                                                    | PPT 29                                                                                        |                  |
| 17. | a. this slide is s                                                                                                    |                                                                                                    | c.<br>d.                                                                                                    | I in orange. The orange outline i<br>this slide is out of order<br>this slide contains errors | ndicates that    |
|     | ANS: A                                                                                                    | PTS: 1                                                                                                    | REF:                                                                                                    | PPT 29                                                                                        |                  |
| 18. | slide in Slide Sho<br>a. Move<br>b. Search                                                                                                    | ow view.                                                                                                    | c.<br>d.                                                                                                    | Advance Progress                                                                              | ve from slide to |
| 1.0 | ANS: C                                                                                                    | PTS: 1                                                                                                    |                                                                                                    | PPT 32                                                                                        | _                |
| 19. | <ul><li>If you have close</li><li>a. Open</li><li>b. Save</li></ul>                                                                                                    | ed a saved presenta                                                                                                    | c.                                                                                                    | Backstage view by using the<br>Edit<br>Search                                                 | command.         |
|     | ANS: A                                                                                                    | PTS: 1                                                                                                    | REF:                                                                                                    | PPT 34                                                                                        |                  |

| 20. | To edit a presentatio command. a. Save b. Save As                                                                                                    | n without changing the                                           | e origina<br>c.<br>d. | Copy Copy As                                                                                                    |
|-----|----------------------------------------------------------------------------------------------------|------------------------------------------------------------------|-----------------------|----------------------------------------------------------------------------------------------------|
|     | ANS: B                                                                                                    | PTS: 1                                                           | REF:                  | PPT 34                                                                                                    |
| 21. | A is a coordina a. theme b. layout ANS: A                                                                                                    | nted set of colors, fonts  PTS: 1                                | c.<br>d.              | rounds, and effects.  template thumbnail  PPT 35                                                                                                    |
| 22. | A theme and its varia<br>a. set<br>b. group<br>ANS: C                                                                                                    | ants are called a theme  PTS: 1                                  | c.<br>d.              | family template PPT 35                                                                                                    |
| 23. | If you don't choose a a. blank b. Office ANS: B                                                                                                    | a theme, the default PTS: 1                                      | c.<br>d.              | corporate                                                                                                    |
| 24. | To apply a theme from then click Browse for a. Themes Plus b. Themes More                                                                                                    |                                                                  | d on yo<br>c.<br>d.   | ur computer or network, click the button, and Themes Now Themes Gallery                                                                                                    |
|     | ANS: B                                                                                                    | PTS: 1                                                           | REF:                  | PPT 36                                                                                                    |
|     | 1 District Free Street for Street for Street | POLICY PRODUCT TRANSPORT AND AND AND AND AND AND AND AND AND AND | A3 A3                 | ON VEN TOYMAT  Sign is Townson  Contractor  Contractor |
| 25. | <ul><li>a. the current them</li><li>b. a MicrosoftThen</li></ul>                                                                                                    | nes.com theme                                                    | c.<br>d.              | an uninstalled theme a new, custom theme                                                                                                    |
|     | ANS: A                                                                                                    | PTS: 1                                                           | REF:                  | PPT 37                                                                                                    |
| 26. | <ul><li>a. user-based theme</li><li>b. an Office theme</li></ul>                                                                                                    |                                                                  | c.<br>d.              | deleted themes a new, custom theme                                                                                                    |
| 27. | ANS: B In the accompanying a. the current them                                                                                                    | PTS: 1 g figure, the arrow labe                                  | led 3 is              | PPT 37  pointing to deleted themes                                                                                                    |

|     | b. recommended th                            | emes                                                 | d.            | installed themes                                          |
|-----|----------------------------------------------|------------------------------------------------------|---------------|-----------------------------------------------------------|
|     | ANS: D                                       | PTS: 1                                               | REF:          | PPT 37                                                    |
| 28. |                                              | presentation, has a ther<br>direct you in creating o | content<br>c. | •                                                         |
|     | ANS: B                                       | PTS: 1                                               | REF:          | PPT 38                                                    |
| 29. | To find a template of a. Old b. Recent       | n Office.com, display t                              |               | or New screen in Backstage view. Custom Search            |
|     | ANS: B                                       | PTS: 1                                               | REF:          | PPT 38                                                    |
| 30. | You can use the Pict<br>a. VIEW<br>b. INSERT | ure button in the Image                              |               | o on the tab to add photos to slides.  DESIGN  HOME       |
|     | ANS: B                                       | PTS: 1                                               | REF:          | PPT 39                                                    |
| 31. | In PowerPoint terms a. snipping b. cropping  | , a photo means o                                    | _             | out the parts you don't want to include. trimming dashing |
|     | ANS: B                                       | PTS: 1                                               | REF:          | PPT 40                                                    |
| 32. |                                              | esentation that contains pixels per inch (ppi)       | ).<br>c.      | , PowerPoint automatically compresses the photos 220 280  |
|     | ANS: C                                       | PTS: 1                                               | REF:          | PPT 42                                                    |
| 33. | _                                            | emailed or uploaded to PTS: 1                        | c.<br>d.      | page, choose the ppi compression setting. 150 220 PPT 43  |
| 34. |                                              |                                                      |               |                                                           |
| 34. |                                              | the PowerPoint Option                                | ns dialog     | Document resolution                                       |
|     | ANS: C                                       | PTS: 1                                               | REF:          | PPT 43                                                    |
| 35. | border of a selected                         |                                                      |               | he corners and in the middle of the sides of the          |
|     | <ul><li>a. Zoom</li><li>b. Sizing</li></ul>  |                                                      | c.<br>d.      | Object<br>Magnification                                   |
|     | ANS: B                                       | PTS: 1                                               | REF:          | PPT 45                                                    |
| 36. | The ratio is the                             | ratio of an object's he                              | ight to i     | its width.                                                |

|     | <ul><li>a. imag</li><li>b. pixel</li></ul> |                        |           |                                     |                | aspect proportion                           |                                                                    |
|-----|--------------------------------------------|------------------------|-----------|-------------------------------------|----------------|---------------------------------------------|--------------------------------------------------------------------|
|     | ANS: C                                     |                        | PTS:      | 1                                   | REF:           | PPT 45                                      |                                                                    |
| 37. |                                            | ring the pres<br>ker   | -         |                                     | c.             | ntent to help yo<br>Reminder<br>Handout     | u remember to bring up specific                                    |
|     | ANS: A                                     |                        | PTS:      | 1                                   |                | PPT 49                                      |                                                                    |
| 38. |                                            |                        |           |                                     | l, a           | _ squiggly line<br>green                    | appears under it.                                                  |
|     | ANS: A                                     |                        | PTS:      | 1                                   |                | PPT 51                                      |                                                                    |
| 39. | During y<br>a. B<br>b. F3                  | our presenta           | tion, yo  | u can easily dis                    | c.             | blank black sli<br>F6<br>Alt+B              | de by pressing the key(s).                                         |
|     | ANS: A                                     |                        | PTS:      | 1                                   | REF:           | PPT 55                                      |                                                                    |
| 40. |                                            | of the current<br>ling |           | s so that they al<br>nd providing b | uttons t<br>c. |                                             | nd a status bar appears identifying the slide show.                |
|     | ANS: A                                     |                        | PTS:      | 1                                   | REF:           | PPT 55                                      |                                                                    |
| 41. |                                            | Page Slides            | , the pro | esentation is pri                   | c.             | ith one or more<br>Outline<br>Handouts      | e slides on each piece of paper.                                   |
|     | ANS: D                                     | ı                      | PTS:      | 1                                   | REF:           | PPT 58                                      |                                                                    |
| 42. |                                            | ion open, yo<br>r-left |           |                                     | on in the      |                                             | PowerPoint. If there is only one of the program window to exit the |
|     | ANS: B                                     |                        | PTS:      | 1                                   | REF:           | PPT 60                                      |                                                                    |
|     | Case-Ba                                    | sed Critical           | Thinki    | ing Questions                       |                |                                             |                                                                    |
|     | Case 1-1<br>Using Po                       |                        | 13, Eth   | an develops a s                     | hort fiv       | e-slide present                             | ation for his marketing project.                                   |
| 43. | After ope<br>a. Ribb<br>b. Slide           | on                     | Point, E  | than sees butto                     | c.             | xecute comman<br>Placeholder<br>Access Spot | nds in the area.                                                   |
|     | ANS: A                                     |                        | PTS.      | 1                                   | REF:           | PPT 2                                       | TOP: Critical Thinking                                             |

| 44. | PowerPoint files con                                                       | sist of v | what looks li  | ke pages ii | n a document. l                                      | Ethan c   | orrectly c | alls these b | outtons    |
|-----|----------------------------------------------------------------------------|-----------|----------------|-------------|------------------------------------------------------|-----------|------------|--------------|------------|
|     | a. slides<br>b. groups                                                     |           |                | c.<br>d.    | ribbons<br>banners                                   |           |            |              |            |
|     | ANS: A                                                                     | PTS:      | 1              | REF:        | PPT 2                                                | TOP:      | Critical ' | Thinking     |            |
| 45. | Ethan has not saved by a number. a. File b. Presentation                   | his Pow   | erPoint file   | c.          | appears with a Temporary Placeholder                 | tempor    | ary filena | me "'        | ' followed |
|     | ANS: B                                                                     | PTS:      | 1              |             | Pracenoider PPT 3                                    | т∩р∙      | Critical ' | Thinking     |            |
|     |                                                                            |           |                |             |                                                      |           |            |              |            |
| 46. | When Ethan first ope<br>or 2) to create a new<br>a. Backstage<br>b. Themes |           | erPoint, he    | c.<br>d.    | Insert                                               | is: 1) to | open an o  | existing pro | esentation |
|     | ANS: A                                                                     | PTS:      | 1              | REF:        | PPT 5                                                | TOP:      | Critical ' | Thinking     |            |
| 47. | When Ethan first crea. Normal b. Backstage                                 | ates a n  | ew presenta    | c.          |                                                      | _ view.   |            |              |            |
|     | ANS: A                                                                     | PTS:      | 1              | REF:        | PPT 6                                                | TOP:      | Critical ' | Thinking     |            |
|     | Case-Based Critica                                                         | l Think   | ing Questio    | ns          |                                                      |           |            |              |            |
|     | Case 1-2 Kamilla is creating a PowerPoint 2013 ex                          | _         |                | her family  | for a homework                                       | rk assig  | nment. H   | er friend Iv | an, a      |
| 48. | Ivan tells Kamilla th a. Title b. Entrance                                 | at the fi | rst slide of h | c.          | ntion will be the<br>Insertion<br>Animation          | e         | slide.     |              |            |
|     | ANS: A                                                                     | PTS:      | 1              | REF:        | PPT 7                                                | TOP:      | Critical ' | Thinking     |            |
| 49. | Once Kamilla decide a. picture tabs b. contextual tabs                     | es to wo  | ork with the   | c.          | she sees that it<br>text placeholo<br>picture placel | ders      | )          |              |            |
|     | ANS: C                                                                     | PTS:      | 1              | REF:        | PPT 7                                                | TOP:      | Critical ' | Thinking     |            |
| 50. | When Kamilla clicks the placeholder.  a. blinking                          | s in the  | Title placeho  |             | nsertion point a                                     | • •       | as a       | line in the  | center of  |
|     | b. rotating                                                                |           |                |             | red, squiggly                                        |           |            |              |            |
|     | ANS: A                                                                     | PTS:      | 1              | REF:        | PPT 7                                                | TOP:      | Critical ' | Thinking     |            |
| 51. | When Kamilla clicks<br>a. TEXT HELPER<br>b. DRAWING HE                     |           | -              | c.          | textual tab, the<br>TEXT TOOL<br>DRAWING T           | S FOR     | MAT        |              | bbon.      |

|     | ANS:           | D                                  | PTS:                 | 1                                | REF:             | PPT 7                                                             | TOP:     | Critical Thinking                          |
|-----|----------------|------------------------------------|----------------------|----------------------------------|------------------|-------------------------------------------------------------------|----------|--------------------------------------------|
| 52. | the file       |                                    |                      |                                  | free or c.       | rd drive, so Ivan<br>nline storage are<br>CloudView<br>CloudDrive |          | her upload                                 |
|     | ANS:           | В                                  | PTS:                 | 1                                | REF:             | PPT 8                                                             | TOP:     | Critical Thinking                          |
| COM | PLETI          | ION                                |                      |                                  |                  |                                                                   |          |                                            |
| 1.  |                | press the<br>t of the item ab      |                      | +F                               | Enter ke         | ys a new line is                                                  | s create | ed, but it is still considered to          |
|     | ANS:           | Shift                              |                      |                                  |                  |                                                                   |          |                                            |
|     | PTS:           | 1                                  | REF:                 | PPT 17                           |                  |                                                                   |          |                                            |
| 2.  | When button    |                                    | ctions th            | at can be redon                  | ie, the I        | Redo button cha                                                   | anges to | o the                                      |
|     | ANS:           | Repeat                             |                      |                                  |                  |                                                                   |          |                                            |
|     | PTS:           | 1                                  | REF:                 | PPT 22                           |                  |                                                                   |          |                                            |
| 3.  | To cop         |                                    | t or obje            | ects, you use the                | е Сору           | button in the _                                                   |          | group on the                               |
|     | ANS:           | Clipboard                          |                      |                                  |                  |                                                                   |          |                                            |
|     | PTS:           | 1                                  | REF:                 | PPT 22                           |                  |                                                                   |          |                                            |
| 4.  | Once y         | you activate the elect the item of | e Office<br>or items | Clipboard, you<br>you want to pa | ı can st<br>ste. | ore up to                                                         |          | items on it and                            |
|     | ANS: 24 twenty | y-four                             |                      |                                  |                  |                                                                   |          |                                            |
|     | PTS:           | 1                                  | REF:                 | PPT 24                           |                  |                                                                   |          |                                            |
| 5.  |                |                                    |                      |                                  |                  |                                                                   |          | Graphic button in the Art layouts appears. |
|     | ANS:           | HOME                               |                      |                                  |                  |                                                                   |          |                                            |
|     | PTS:           | 1                                  | REF:                 | PPT 24                           |                  |                                                                   |          |                                            |
| 6.  | In Slic        | de Sorter view,                    |                      |                                  |                  | ck the first slide<br>st slide you war                            |          |                                            |
|     | ANS:           | Shift                              |                      |                                  |                  |                                                                   |          |                                            |

|     | PTS:         | 1                | REF:      | PPT 27-28                                                                                         |                       |
|-----|--------------|------------------|-----------|---------------------------------------------------------------------------------------------------|-----------------------|
| 7.  | You coviews. |                  | ons in th | ne Presentation Views group on the                                                                | tab to switch         |
|     | ANS:         | VIEW             |           |                                                                                                   |                       |
|     | PTS:         | 1                | REF:      | PPT 28                                                                                            |                       |
| 8.  |              | ou click the     |           | ing with a presentation, you can close it and leave Power tab to open Backstage view, and then cl |                       |
|     | ANS:         | FILE             |           |                                                                                                   |                       |
|     | PTS:         | 1                | REF:      | PPT 30                                                                                            |                       |
| 9.  | In           |                  | ·         | view, each slide fills the screen, one after another.                                             |                       |
|     | ANS:         | Slide Show       |           |                                                                                                   |                       |
|     | PTS:         | 1                | REF:      | PPT 32                                                                                            |                       |
| 10. |              | verPoint, you c  | _         | a photo manually to any size you want, crop it to a pre-                                          | set ratio, or crop it |
|     | ANS:         | shape            |           |                                                                                                   |                       |
|     | PTS:         | 1                | REF:      | PPT 40                                                                                            |                       |
| 11. |              |                  |           | is locked, if you resize the photo by dragging a will change by the same percentage.              | corner sizing         |
|     | ANS:         | aspect ratio     |           |                                                                                                   |                       |
|     | PTS:         | 1                | REF:      | PPT 45                                                                                            |                       |
| 12. | If you       |                  | •         | u are moving to snap to the grid, press and hold the y while you are dragging.                    |                       |
|     | ANS:         | Alt              |           |                                                                                                   |                       |
|     | PTS:         | 1                | REF:      | PPT 45                                                                                            |                       |
| 13. | If you       | r computer is co |           | ed to a projector, and you start a slide show in Slide Sho                                        |                       |
|     | screen       |                  | vie       | w starts on the computer and Slide Show view appears                                              | on the projection     |
|     | ANS:         | Presenter        |           |                                                                                                   |                       |
|     | PTS:         | 1                | REF:      | PPT 53                                                                                            |                       |
| 14. | If you gray. | choose to print  | t your p  | presentation in it will print in v                                                                | white and shades of   |

|          | ANS:                                                                          | grayscale   |        |        |            |                                                     |
|----------|-------------------------------------------------------------------------------|-------------|--------|--------|------------|-----------------------------------------------------|
|          | PTS:                                                                          | 1           | REF:   | PPT 56 |            |                                                     |
| 15.      | If you                                                                        | choose the  |        |        | _ Slides o | option when you print your presentation, each slide |
|          | will be printed full size on a separate piece of paper.                       |             |        |        |            |                                                     |
|          | ANS:                                                                          | Full Page   |        |        |            |                                                     |
|          | PTS:                                                                          | 1           | REF:   | PPT 58 |            |                                                     |
| MATCHING |                                                                               |             |        |        |            |                                                     |
|          |                                                                               |             |        |        |            |                                                     |
|          | a. Zo                                                                         | oom in      |        |        | f.         | INSERT                                              |
|          |                                                                               | nart guides |        |        |            | Proofing                                            |
|          | c. Co                                                                         | ompressing  |        |        | _          | Clipboard                                           |
|          | d. Fo                                                                         |             |        |        | i.         | · ·                                                 |
|          | e. PI                                                                         | CTURE TOO   | LS FOR | MAT    | j.         | FORMAT                                              |
| 1.       | To check spelling, click the Spelling button in the group of the REVIEW tab   |             |        |        |            |                                                     |
|          | Use the button on the status bar to magnify text                              |             |        |        |            |                                                     |
|          | Pictures that cause the tab to appear have default locked aspect ratios       |             |        |        |            |                                                     |
|          | Appear as you drag to indicate the center, top, and bottom borders of objects |             |        |        |            |                                                     |
| 5.       |                                                                               |             |        |        |            |                                                     |
| 6.       | photos reduces the size of the presentation file                              |             |        |        |            |                                                     |
|          | Use the Picture button in the Images group on the tab to add photos to slides |             |        |        |            |                                                     |
|          | For SmartArt, this is the arrangement of shapes in the diagram                |             |        |        |            |                                                     |
|          | Temporary storage area                                                        |             |        |        |            |                                                     |
| 10.      | To remove text formatting, click Clear All Formatting in the group            |             |        |        |            |                                                     |
| 1.       | ANS:                                                                          | G           | PTS:   | 1      | REF:       | PPT 51                                              |
| 2.       | ANS:                                                                          | A           | PTS:   | 1      | REF:       | PPT 50                                              |
| 3.       | ANS:                                                                          | E           | PTS:   | 1      | REF:       | PPT 45                                              |
| 4.       | ANS:                                                                          | В           | PTS:   | 1      | REF:       | PPT 45                                              |
| 5.       | ANS:                                                                          | J           | PTS:   | 1      | REF:       | PPT 45                                              |
| 6.       | ANS:                                                                          | C           | PTS:   | 1      | REF:       | PPT 42                                              |
| 7.       | ANS:                                                                          | F           | PTS:   | 1      | REF:       | PPT 39                                              |
| 8.       | ANS:                                                                          | I           | PTS:   | 1      | REF:       | PPT 24                                              |
| 9.       | ANS:                                                                          | Н           | PTS:   | 1      | REF:       | PPT 22                                              |
| 10.      | ANS:                                                                          | D           |        | 1      | REF:       | PPT 20                                              |
|          |                                                                               |             |        |        |            |                                                     |

### **ESSAY**

1. Answering a few key questions will help you create a presentation using appropriate presentation media that successfully delivers its message or motivates the audience to take an action. Seven planning questions were listed in the text. Please list four of these questions.

#### ANS:

- What is the purpose of your presentation?

- Who is your audience?
- What are the main points of your presentation?
- What presentation media will help your audience absorb the information and remember it later?
- What is the format for your presentation?
- How much time do you have for the presentation?
- Will your audience benefit from handouts?

PTS: 1 REF: PPT 4 TOP: Critical Thinking

2. Please briefly describe a bulleted list, a numbered list, and an unnumbered list.

#### ANS:

A bulleted list is a list of items with some type of bullet symbol in front of each item or paragraph.

A numbered list is similar to a bulleted list except that numbers appear in front of each item instead of bullet symbols. Generally you should use a numbered list when the order of the items is important—for example, if you are presenting a list of step-by-step instructions that need to be followed in sequence in order to complete a task successfully.

An unnumbered list is a list that does not have bullets or numbers preceding each item. Unnumbered lists are useful in slides when you want to present information on multiple lines without actually itemizing the information. For example, contact information for the presenter, including his or her email address, street address, city, and so on would be clearer if it were in an unnumbered list.

PTS: 1 REF: PPT 14 - PPT 17 TOP: Critical Thinking

3. Briefly explain how to undo and redo actions.

#### ANS:

If you make a mistake or change your mind about an action as you are working, you can reverse the action by clicking the Undo button on the Quick Access Toolbar. You can undo up to the most recent 20 actions by continuing to click the Undo button, or by clicking the Undo button arrow and then selecting as many actions in the list as you want. You can also Redo an action that you undid by clicking the Redo button on the Quick Access Toolbar.

When there are no actions that can be redone, the Redo button changes to the Repeat button. You can use the Repeat button to repeat an action, such as formatting text as bold. If the Repeat button is light gray, this means it is unavailable because there is no action to repeat (or to redo).

PTS: 1 REF: PPT 22 TOP: Critical Thinking